## Our guide to safely using

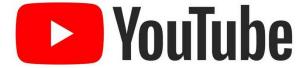

By Bournebrook E-Safety Monitors

**CODE OF CONDUCT** 

Think about how you behave and treat people online

- Never leave offensive or upsetting comments on posts or videos.
- Only watch videos or play games that are appropriate for you.
- Don't do, copy or encourage others to do silly or dangerous things that you see on the internet.

DO HAVE FUN!!! But make sure to consider:

IS YOUR FUN FUN FOR EVERYONE?

## KEEPING YOUR PERONAL INFORMATION SAFE

- Never show your school uniform on YouTube because anyone can see it.
- Don't share or leave any personal information in view, like your parents' bank details.
- Make sure not to show your face. If you don't feel comfortable with strangers seeing it, blur it out.
- Remember not to show or reveal your school or any of your family's address - it's dangerous.

Don't share any personal information! Strangers can hack into your accounts or may find out how to come and see you.

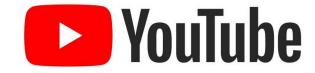

## **PASSWORDS + SETTINGS**

When creating a YouTube account it is important to think about the following things:

- Make sure that you have a strong password which only you (and your parents) know.
- Change your settings to make sure only trusted people can see your video and only if your parents give you consent to post it online.
- On some apps when you can post stuff like on Snapchat and Instagram make sure your location is turned off.
- Some apps/games ask you to put your location on, you NEVER EVER SHOULD PRESS ALLOW ONLY PRESS DENY!